## बृहन्मुंबई महानगरपालिका

अनुज्ञापन खाते

## सुचना परिपत्रक

## क्र.अअ/ 2683 /आस्था-1, दि.15.03.2024

महानगरपालिका आयुक्त यांनी क्र.एमजीसी/एफ/2599 दि.29.02.2024 व अतिरिक्त महानगरपालिका आयुक्त (शहर) यांनी क्र. अति.आ./शहर/डी/उ2न्ट्6 दि.15.03.2024 अन्वये दिलेल्या मंजुरीनुसार बृहन्मुंबई महानगरपालिकेतील महानगरपालिका आयुक्तांच्या अखत्यारितील सर्व खात्यांतील इच्छुक व प्रस्तुत परिपत्रकातील अनु*.क्र.* 3 <mark>येथे नमूद '</mark> अनुज्ञापन निरी़क्षक ' पदाची विहित अर्हता धारण करीत असलेल्या लिपीक किंवा तत्सम संवर्गातील तसेच कनिष्ठ लेखा परिक्षक व लेखा सहाय्यक पदावरील कर्मचा-यांकडून 'अनुज्ञापन निरीक्षक' पदाच्या नियुक्तीसाठी घेण्यात येणा-या ऑनलाईन परिक्षेसाठी ऑनलाईन पध्दतीने अर्ज मागविण्यात येत आहेत.

(1) लिपीक किंवा तत्सम तसेच कनिष्ठ लेखा परिक्षक व लेखा सहाय्यक संवर्गातील कर्मचा-यांमधून अंतर्गत निवड पध्दतीने (गुणवत्तेनुसार) भरावयाच्या 'अनुज्ञापन निरीक्षक' पदाचा तपशिल खालीलप्रमाणे आहे.

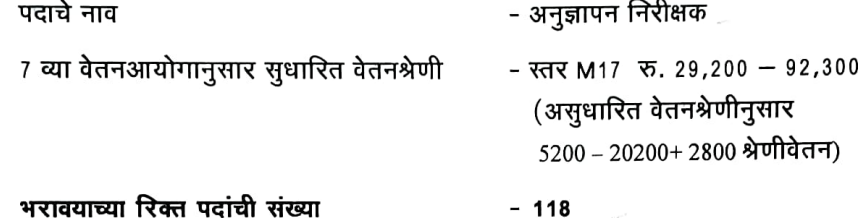

#### अनुज्ञापन निरीक्षक या संवर्गातील रिक्त पदांचा तपशिल पुढीलप्रमाणे.

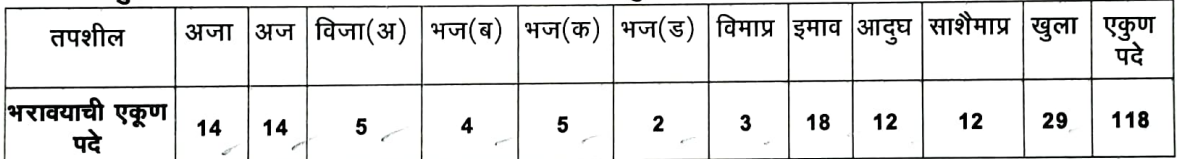

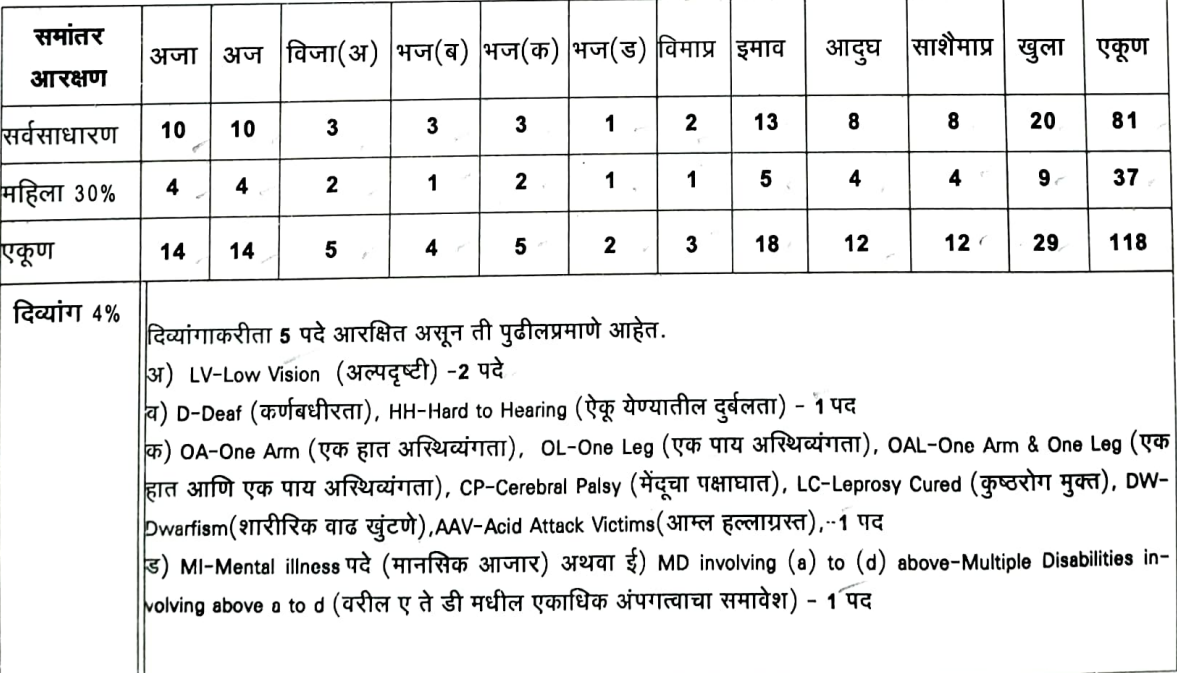

#### प्रवर्गनिहाय सामाजिक व समांतर आरक्षण खालील प्रमाणे आहे.

<u>दिव्यांगाकरीता आरक्षित असलेत्या पदांकरीता अर्ज करण्या-या दिव्यांग उमेदवाराने खालील नमुद शारिरीक</u> <u>पात्रता, दिव्यांग प्रकार व पटाची कर्तव्ये व जबाबदारी विचारात घेऊन अर्ज करणे आवश्यक आहे.</u>

| शारिरीक पात्रता                              | निःसमर्थ (दिव्यांग)प्रकार                         | पदाची कर्तव्ये व जबाबदारी        |
|----------------------------------------------|---------------------------------------------------|----------------------------------|
| $S-$ Sitting $($ बसणे $)$                    | a) LV-3 it                                        | अतिक्रमण<br>फेरीवाल्यांच्या      |
| ST- Standing (उभे रहाणे)                     | b)D,HH-कर्णबधीरता<br>अथवा<br>ऐक्                  | निर्मूलनाबाबत कारवाई करणे,       |
| , W-Walking (चालणे)                          | येण्यातील दुर्लभता.                               | अनुज्ञापत्रे देण्यासाठी आवश्यक   |
| MF-Manipulation with Fingers (बोटांची हालचाल | c)OA-एक हात अस्थीव्यंगता.                         | ती कार्यवाही करणे इत्यादी.       |
| करणे)                                        | OL-एक पाय अस्थीव्यंगता                            | संबंधित कार्यालय,संस्था, दुकाने, |
| SE-Seeing (पाहणे)                            | आणि<br>एक<br>पाय<br>OAL-एक<br>हात<br>अस्थीव्यंगता | यांना भेटी देणे.<br>आस्थापना     |
| H-Hearing (ऐकणे)                             | CP-मेंदुचा पक्षाघात                               | अभिलेखआणि अभिलेखासंबंधित         |
| BN-Bending (वाकणे)                           | LC-कृष्ठरोग मुक्त                                 | कागदपत्रे तपासणे. वस्तुस्थितीचे  |
| L- Lifting (उचलणे)                           | DW-शारीरिक वाढ खुंटणे                             | परिक्षण करणे. नियतकालीक          |
| KC- Kneeling & Crowching (गुडध्यातुन वाकर्ण) | AAV-आम्ल हल्लाग्रस्त                              | अहवाल योग्य अधिका-यांना परत      |
| PP- Pushing & Pulling (ढकलणे व ओढणे)         | d)MI- मानसिक आजार.                                | सादर करणे.                       |
| C-Communication (संवाद साधणे)                | $e)$ MD involving $(a)$ to $(d)$<br>above-        |                                  |
|                                              | उपरोक्त अ ते ड मधील एकापेक्षा जास्त               |                                  |
|                                              | प्रकारचे दिव्यांगतत्व.                            |                                  |

- अनुज्ञापन निरीक्षक या पदाकरीता दिव्यांगाच्या 5 पदांकरीता अर्ज करतांना वरील शारिरीक पात्रता, दिव्यांग प्रकार, पदांचे कर्तव्य व जबाबदा-या विचारात घेऊन अर्ज करण्यात यावा.
- रिक्त पदांच्या संख्येत बदल करण्याबाबत तसेच सामाजिक व समांतर आरक्षण बदलण्याचे अधिकार किंवा भरती प्रक्रिया अंशत: किंवा पूर्णत: रद्द करण्याचे अधिकार बृहन्मुंबई महानगरपालिका आयुक्त यांना राहतील. याबाबत कोणालाही कोणताही वाद उपस्थित करता येणार नाही.
- सामाजिक व अन्य समांतर आरक्षणाची पदे भरण्यासाठी शासनाने वेळोवेळी निर्गमित केलेल्या शासन निर्णयाप्रमाणे खात्यांतर्गत भरतीप्रक्रिया राबविली जाईल.

#### (2) सामाजिक व समांतर आरक्षण :-

. (1) महिलांसाठी 30% प्रमाणे आरक्षित पदे महिला व बालविकास विभाग, शासन निर्णय क्र. 81/2001/मसेक्षा 2000/प्र.क्र.415/का.2 दि. 25.05.2001 अन्वयेच्या शासन निर्देशानुसार भरण्यात येतील. तथापि, एखाद्या प्रवर्गात त्या प्रमाणात महिला उमेदवार उपलब्ध न झाल्यास सदर पदे त्या प्रवर्गाच्या पुरुष उमेदवारांमधून भरण्यात येतील.

<u>(</u>2) आर्थिकदृष्टया दुर्बल घटक तसेच सामाजिक आणि शैक्षणिकदृष्ट्या मागास (एसईबीसी) वर्गाकरीता 10% प्रमाणे आरक्षित पदे शासन निर्देशानुसार भरण्यात येतील.

\_(3) वि.जा.(अ), भ.ज.(ब), भ.ज.(क) व भ.ज.(ड) या प्रवर्गातील कर्मचारी उपलब्ध न झाल्यास, सदर पदे आंतर-परिवर्तनीय म्हणून भरण्यात येतील.

.(4)रिक्त पदांची संख्या,आरक्षण/अनुशेष यात बदल होण्याची शक्यता आहे.

(5)महिला समांतर आरक्षणांतर्गत अर्ज करणा-या उमेदवारांकरीता क्र. महिआ 2023/प्र.क्र.123/कार्या-2 शासन निर्देशांनुसार खुल्या प्रवर्गातील महिलांकरिता आरक्षित अन्वयेच्या दि.04.05.2023 रोजीच्या असलेल्या पदावरील निवडीकरीता गुणवत्तेच्या आधारावर पात्र ठरणा-या महिला उमेदवारांना नॉन-क्रिमीलेअरप्रमाणपत्र सादर करण्याची अट रद्द करण्यात आली असून सदर शासन निदेशांतील मुद्दा क्र. 4 नुसार अनुसूचित जाती व अनुसूचित जमाती वगळता अन्य मागास प्रवर्गातील महिलांकरिता आरक्षित असलेल्या पदावरील निवडीसाठी दावा करु इच्छिणा-या महिलांना त्या त्या मागास प्रवर्गासाठी इतर मागास व बहुजन कल्याण विभाग तसेच सामान्य प्रशासन विभागाकडून वेळोवेळी विहित करण्यात आल्याप्रमाणे नॉन-क्रिमीलेअर प्रमाणपत्र सादर करणे आवश्यक आहे.

(6) अ.जा. व अ.ज. प्रवर्गातील उमेदवार वगळता अन्य मागासप्रवर्गातील सर्व स्त्री/पुरुष उमेदवारांनी ते/त्या उन्नत व प्रगत गटात मोडत नसल्याबाबतचे (नॉन क्रिमीलेअर) सक्षम प्राधिका-याचे नवीनतम प्रमाणपत्र

अर्जासोबत सादर करणे बंधनकारक आहे. अर्ज सादर करताना उमेदवाराजवळ उन्नत व प्रगत गटात मोडत नसल्याबाबतचे (नॉन क्रिमीलेअर) प्रमाणपत्र नसल्यास उमेदवाराने ते मिळविण्यासाठी सक्षम प्राधिकरृणास अर्ज सादर केल्याची पोच पावती अर्जासोबत जोडणे आवश्यक आहे. मात्र कोणत्याही परिस्थितीत अनुज्ञापन निरीक्षक पदावरील नियुक्तीवेळी सदर प्रमाणपत्र उमेदवाराजवळ नसल्यास,उमेदवाराचा सामाजिक/समांतर आरक्षणांतर्गत अनुज्ञापन निरीक्षक पदावरील नियुक्तीकरीता विचार करण्यात येणार नाही.

- (7) दिव्यांग आरक्षाणांतर्गत अर्ज करु इच्छिणा-या कर्मचा-यांनी किमान 40% दिव्यांगत्व असल्याबाबतचे ्<br>शासकीय सक्षम प्राधिका-यांनी दिलेले प्रमाणपत्र सादर करणे आवश्यक असेल. दिव्यांग शासन निर्णय क्र दिव्यांग २०१९/प्र.क्र.२००/दि.क.२ दि. ०५.10.2021 अनुसार लिहिण्यासाठी सक्षम नसलेल्या दिव्यांग व्यक्तींना त्यांच्या मागणीप्रमाणे परीक्षेसाठी लेखनिक व इतर सोयी सवलती उपलब्ध करुन देण्यात येतील. दिव्यांग प्रमाणपत्राबाबत सार्वजनिक आरोग्य विभागाने दि. 14.09.2018 च्या शासन निर्णयानुसार, दिव्यांगत्व तपासणी, मुल्यमापन व प्रमाणपत्र वितरणासाठी निर्गमित केलेल्या मार्गदर्शक सूचनांप्रमाणे कार्यवाही करण्यात येईल.
- <u>(</u>८)सेवाज्येष्ठ मागासवर्गीय उमेदवारांचा अराखीव (खुला) सर्वसाधारण पदावरील शिफार्रशीकरीता विचार होत असल्याने, सर्व आरक्षित प्रवर्गातील उमेदवारांनी त्यांच्या प्रवर्गासाठी पद आरक्षित/ उपलब्ध नसर्ले तरी, अर्जामध्ये त्यांचा मूळ प्रवर्गासंदर्भातील माहिती अचूकपणे नमूद करणे बंधनकारक आहे.
- केलेल्या शासन निर्णय निर्गमित विभागाने (9)महाराष्ट्र शासनाच्या सामान्य प्रशासन क्र.बीसीसी/2011/प्र.क.1064/2011/16-ब दि.12.12.20<u>11</u> नुसार मागासवर्गीय उमेदवाराने नियुक्ती आदेशाच्या दिनांकापासून सहा महिन्यांच्या आत संबंधित जात वैधता पडताळणी समितीकडून प्राप्त केलेले जात वैधता प्रमाणपत्र सादर करणे बंधनकारक आहे. त्याअनुषंगाने नोंदणीकृत नोटरी प्रतिज्ञापत्र नियक्तीवेळी सादर करणे बंधनकारक राहील. तसेच, उमेदवार ज्या जात प्रवर्गात मोडत आहे, त्या प्रवर्गाचे जात वैधता प्रमाणपत्र प्राप्त करण्याची जबाबदारी सर्वस्वी कर्मचा-याची राहील.

#### 'अनुज्ञापन निरीक्षक' पदाची अर्हता :- बृहन्मुंबई महानगरपालिकेतील कर्मचा-यांमधून (अंतर्गत निवडीने  $(3)$ -गणवत्तेनृसार )

- ३.१. शैक्षणिक अर्हता उमेदवार कोणत्याही मान्यताप्राप्त विद्यापीठाची पदवी परीक्षा उत्तीर्ण असावा.
- ३.२. अनुभव- अनुज्ञापन निरीक्षक पदासाठी घेण्यात येणा-या खात्यांतर्गत परीक्षेसाठी उमेदवाराने बृहन्मुंबई महानगरपालिकेतील लिपिक व तत्सम तसेच कनिष्ठ लेखा परिक्षक व लेखा सहायक व तत्सम पदावर किमान ०५ वर्षे नियमिततत्वावरील सेवा कालावधी पुर्ण केलेला असावा .अनुज्ञापन खात्याकडून अनुज्ञापन निरीक्षक या पदासाठी घेण्यात येणा-या खात्यांतर्गत परिक्षेत उमेदवाराने एकुण १०० गुणांपैकी किमान ४५ गुणांसह उत्तीर्ण होणे आवश्यक राहील.
- 3.3 मराठी भाषा-उमेदवार माध्यमिक शालांत प्रमाणपत्र वा तत्सम किंवा उच्चतम परिक्षेत 100 गुणांची प्रश्नपत्रिका असलेला मराठी विषय (उच्चस्तर किंवा निम्नस्तर) घेऊन उत्तीर्ण झालेला असावा.
- 3.4. वयाची अट -उमेदवाराचे वय 38 वर्षापेक्षा जास्त नसावे (मागासवर्गीय उमेदवारांच्याबाबतीत 43 वर्षे).
- 3.5. संगणकाचे ज्ञान —उमेदवार डीओईएसीसी सोसायटीचे 'सीसीसी' किंवा 'ओ'स्तर किंवा 'ए'स्तर किंवा 'बी'स्तर किंवा 'सी'स्तर स्तरांवरील प्रमाणपत्र किंवा महाराष्ट्र राज्य उच्च आणि तांत्रिक शिक्षण मंडळाचे

'एम.एस.सी.आय.टी.' किंवा 'जीईसीईटी' चे प्रमाणपत्रधारक असावा किंवा सदर प्रमाणपत्र सादर करण्यास सुट देण्याकरीता शासनाने वेळोवेळी संगणक हाताळणी /वापराबाबत मान्यता दिलेला अभ्यासक्रम पूर्ण केलेला असावा.

(4) अनुभव :-

 $\mathscr{C}$ 

उमेदवाराने बृहन्मुंबई महानगरपालिकेतील लिपिक व तत्सम तसेच कनिष्ठ लेखा परिक्षक व लेखा सहायक व तत्सम पदावर **दि. 31.12.2023** रोजी पर्यंत किमान ०५ वर्षे नियमिततत्वावरील सेवा कालावधी पुर्ण केलेला असावा .

## (5) वयोमर्यादा :-

<sup>'</sup>अनुज्ञापन निरीक्षक' या पदाकरिता <mark>दि. 31.12.2023</mark> रोजी पर्यंत खुल्या प्रवर्गातील उमेदवाराचे वय 38 वर्षापेक्षा .<br>जास्त नसावे व मागासवर्गीय उमेदवारांच्याबाबतीत 43 वर्षे पेक्षा अधिक नसावे.

### (6) निवडीचे निकष:-

बृहन्मुंबई महानगरपालिकेतील कर्मचा-यांमधून अंतर्गत निवड पध्दतीने - गुणवत्तेनुसार अनुज्ञापन निरीक्षक पदासाठी घेण्यात येणारी बहुपर्यायी वस्तुनिष्ठ ऑनलाईन परिक्षेचा गुणनिहाय आराखडा व त्याचे स्वरुप पुढीलप्रमाणे असेल.

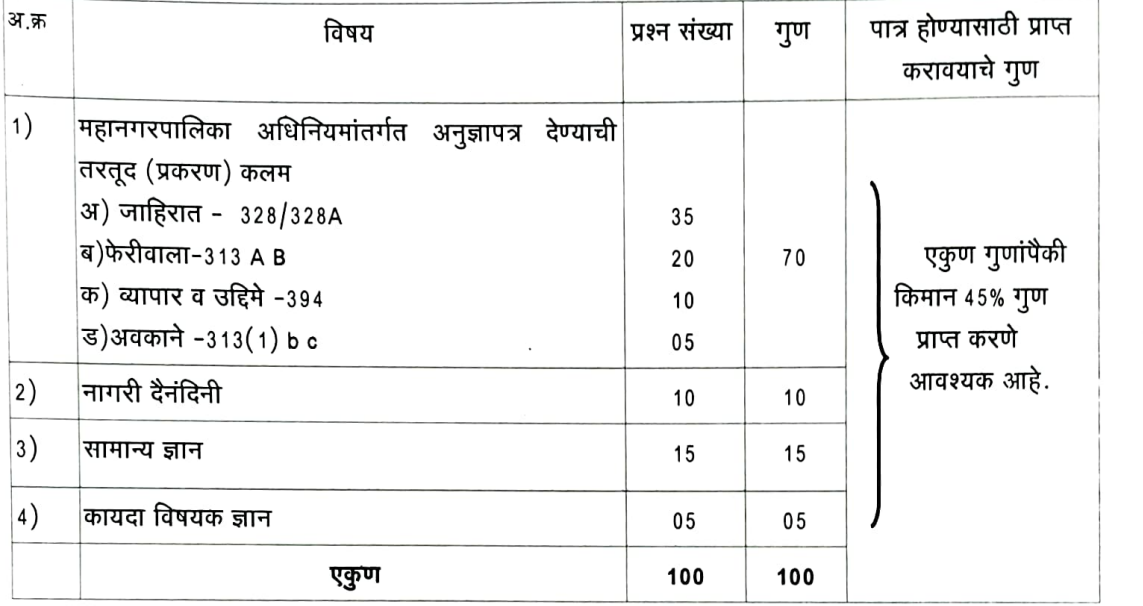

टिप:-1) अनुज्ञापन निरिक्षक पदाकरीता घेण्यात येणारी परिक्षा हि भारतातील मान्यताप्राप्त विद्यापीठांच्या पदवी परिक्षेच्या दर्जाच्या समान राहील.

- 2) मौखिक चाचणी घेण्यात येणार नाही.
- 3) अनुज्ञापन निरिक्षक पदाची अर्हता धारण करणा-या उमेदवारांने सदर पदाकरीता घेण्यात येणारी बहपर्यायी वस्तुनिष्ठ ऑनलाईन परिक्षेमध्ये किमान 45 %गुण प्राप्त करणे आवश्यक राहील.
- 4) बहुपर्यायी वस्तुनिष्ठ ऑनलाईन परिक्षेत उत्तीर्ण झालेल्या उमेदवारांची त्यांच्या लिपिक व तत्सम संवर्गातील म्हणजेच लिपिक, लिपिक- नि-टंकलेखक, टंकलेखक, कनिष्ठ लघुलेखक, सूचना लिपिक, जलमापक निरीक्षक, कनिष्ठ वाहतूक पर्यवेक्षक, भाडे संकलक, रोख प्रापक लिपिक, लिपिक-नि-रोखपाल, भांडार लिपिक, भांडारपाल-नि-समयलेखक, पर्यवेक्षक-नि-भांडारपाल, कनिष्ठ लेखापरीक्षा व लेखा सहाय्यक, कनिष्ठ वेतनप्रदाता, विधि खात्यातील व्यवस्थापन लिपिक (अर्हतारहित), सर्वसाधारण लिपिक, न्यायालयीन लिपिक, अधिपत्र लिपिक, शोधक लिपिक, कनिष्ठ विधि सहायक, वरिष्ठ न्यायालयीन लिपिक (अर्हतारहित) इत्यादी पदांवरील उमेदवारांची सामाईक गुणवत्ता यादीच्याआधारे सामाजिक व समांतर आरक्षण विचारात घेऊन निवड यादी तयार करण्यात येईल.
- 5) बहपर्यायी वस्तुनिष्ठ ऑनलाईन परिक्षेत उत्तीर्ण झालेल्या उभेदवारांची अंतिम निवडयादी तयार करताना दोन किंवा त्यापेक्षा अधिक उमेदवारांचे गुण समान असल्यास खालील कार्यपध्दतीनुसार लागू राहील.
	- अ) उमेदवाराने पदवी परिक्षेत प्राप्त केलेल्या गुणांनुसार

ब) उपरोक्त 'अ' समान असल्यास, पदवी परिक्षा उत्तीर्ण केल्याच्या दिनांकानुसार

क) उपरोक्त 'अ' व 'ब' समान असल्यास, महानगरपालिकेतील गट 'क' संवर्गातील नियमित नियुक्तीच्या सेवाकालावधीनुसार

ड) उपरोक्त 'अ', 'ब' व 'क' समान असल्यास, वयाने ज्येष्ठ असलेल्या उमेदवाराचा क्रम वरती लागेल.

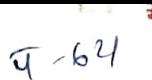

इ) उपरोक्त निकष लागुनही उमेदवाराची गुणवत्ताक्रम समान येत असल्यास, अश्या उमेदवारांचा गुणवत्ताक्रम त्यांच्या आडनावाच्या आद्याक्षरानुसार निश्चित करण्यात येईल.

 $6$ ) अनुज्ञापन निरीक्षक या पदावरील ज्येष्ठता निवड यादीतील गुणाप्रमाणे राहील. तथापि, अनुज्ञापन निरीक्षक पदाचे नियुक्ती आदेश निर्गमित केल्यानंतर उमेदवार विहीत कालावधीत म्हणजेच 02 महिन्याच्या आत रुजू होणे आवश्यक आहे.

उपरोक्त निवडीच्या निकषांनुसार पुरेसे उमेदवार उपलब्ध न झाल्यास निवडीचे निकष शिथिल करण्याचे अधिकार मा महानगरपालिका आयुक्तांना राहतील.

अनुज्ञापन निरीक्षक पदाच्या परीक्षेसाठी पात्र उमेदवारांची यादी मे. आय.बी.पी.एस संस्थेद्वारे प्राप्त झाल्यानंतर सदर यादी प्रसारीत करण्यात येईल. तसेच परिक्षेचा निकाल व निवड यादी मे. आय.बी.पी.एस संस्थेकडून अनुज्ञापन खात्यास प्राप्त झाल्यानंतर अंतिम निवड यादी प्रसिद्ध केली जाईल.

अपवादात्मक परिस्थितीत प्रशासकीय सोयीकरीता ज्या उमेदवारांना अनुज्ञापन निरीक्षक या पदावरील नियुक्तीकरिता त्यांच्या खात्याकडून कार्यमुक्त न केल्यास उमेदवारास पदग्रहण करण्यासाठी कमाल 02 महिन्याचा कालावधी देण्यात येईल.तेसच सदर बाब वरील अनु.क्र.6 मध्ये नमुद आहे.

(7) ऑनलाईन अर्ज करण्यासाठी मार्गदर्शक सूचना :-

 $\subset$ 

 $\subset$ 

अर्ज फक्त ऑनलाईन पध्दतीने स्विकारले जातील. इतर कोणत्याही प्रकारचे अर्ज स्विकारण्यात येणार नाहीत.

ऑनलाईन पध्दतीने करावयाचा अर्ज https://portal.mcgm.gov.in या पोर्टलवर 'उज्वल संधीकरीता –सर्व नोकरीच्या संधी या टॅब मध्ये उपलब्ध असेल. उमेदवाराने वर नमूद केलेल्या लिंकवर भेट देऊन परिपत्रकासोबत जोडलेलल्या 'HOW TO APPLY' मधील मार्गदर्शक सुचनांचे काटेकोरपणे पालन करुन अर्ज सादर करावा.

- (8) ऑनलाईन अर्ज सादर करण्याचा कालावधी :-परिपत्रक प्रसारित झाल्याच्या दिनांकापासून 15 दिवसांच्या कालावधीकरीता असेल.
- (9) खात्यांतर्गत ऑनलाईन परीक्षा शुल्क :-
	- 1) खुला प्रवर्गाकरीता रु.1000/- (सर्व करासहित)
	- 2) मागासप्रवर्गाकरीता रु. 900/-(सर्व करासहित)
	- परीक्षा शुल्क भरण्याकरीता ऑनलाईन सुविधा (ONLINE MODE) उपलब्ध करुन देण्यात आलेली आहे.
	- सदर परीक्षा शुल्क हे ना-परतावा राहील व ते कोणत्याही परिस्थितीत परत केले जाणार नाही.
- (10)ऑनलाईन परीक्षा शुल्क भरण्याचा कालावधी :-
	- परिपत्रक प्रसारित झाल्याच्या दिनांकापासून 15 दिवसांच्या (कार्यालयीन कामकाजाचे दिवस) कालावधीकरीता असेल.

उमेदवाराने संपूर्ण अर्ज भरल्यानंतर अर्जाची प्रिंट काढून स्वतःजवळ ठेवावी.

उमेदवारांना अर्ज भरतेवेळी येणा-या शंकांचे निरसन करण्यासाठी उमेदवारांच्या मार्गदर्शनार्थ मे आयबीपीएस

- (11) दिव्यांग उमेदवारांकरीता सूचना :-
	- 1.लेखनिक वापरणा-या दिव्यांग व्यक्तीकरिता मार्गदर्शक सूचना :-

अ) दिव्यांग उमेदवार ज्यांच्या लेखनाच्या गतीवर काही कारणास्तव कायमस्वरुपी परिणाम झाल्याने लेखनिकाच्या मदतीची आवश्यकता आहे, अशा उमेदवारांनी सुरवातीस ऑनलाईन अर्जामध्ये त्यांना लेखनिकाची व्यवस्था

आवश्यकता आहे किंवा कसे याबाबत नोंद करणे बंधनकारक आहे.

 $\epsilon$ बे) उमेदवाराला त्याच्या/तिच्या खखर्चाने खत:च्या लेखनिकाची व्यवस्था करावी लागेल.

-क) तसेच शासन निर्णय क्र. दिव्यांग 2019/प्र.क्र.200/दि.क. 2 दि. 05.10.2021 मधील निर्देशांचे संबंधित उमेदवारांनी तंतोतंत पालन करणे बंधनकारक आहे. सदर शासन परिपत्रक महाराष्ट्र शासनाच्या www.maharashtra.gov.in या संकेतरथळावर उपलब्ध असून त्यांचा संकेतांक 202110051504462322 असा आहे. सदर शासन निर्णयासोबत संलग्न करण्यात आलेल्या APPENDIX- । व APPENDIX- ॥ ची पुर्तता संबंधित उमेदवारांनी ऑनलाईन अर्ज भरतेवेळी पुर्ण करावयाची आहे.

<sup>·ड</sup>) लक्षणीय दिव्यांगत्व असलेल्या उमेदवारांना लेखनिकाच्या मदतीची आवश्यकता असणा-या उमेदवारांनी लेखनिकाची व्यवस्था स्वत: करणे आवश्यक आहे. उपरोक्त शासन निर्णयात नमूद केलेल्या सर्व विहीत पात्रता निकषांची पुर्तता केली आहे असे खत: उमेदवार आणि लेखनिक दोघांनीही हमी पत्र देणे बंधनकारक आहे. पुढे जर असे निदर्शनास आले की त्याने/तिने वरील कोणतेही पात्रता निकष पूर्ण केले नाहीत किंवा दडविले आहेत, अशा उमेदवारांच्या निकालाचा विचार न करता त्यांचा अर्ज रद्द केला जाईल.

इ)लेखनिक म्हणून सेवा देणारी व्यक्ती एकापेक्षा जास्त उमेदवारांना लेखनिक म्हणुन सेवा देऊ शकणार नाही. त्याबाबत उमेदवाराने आवश्यक ती काळजी घ्यावी.

#### भरपाई वेळ :-

शासन निर्णय क्र. दिव्यांग 2019/प्र.क्र.200/दि.क.2 दि. 05.10.2021\_मधील निर्देशानुसार, दिव्यांगत्व असलेले उमेदवार प्रती तासासाठी अतिरिक्त वीस मिनिटांच्या भरपाई वेळेस पात्र असतील.

#### दृष्टीहीन उमेदवारांसाठी मार्गदर्शक तत्वे :-

अ} दृष्टीहीन उमेदवार (किमान 40%) परीक्षेदरम्यान मॅग्निफ्राइड फॉन्ट्चा पर्याय निवडू शकतात आणि असे सर्व उमेदवार प्रती तास वीस मिनिटे भरपाई वेळेस पात्र असतील.

ِهر तथापि, ज्या उमेदवारांनी परीक्षेदरम्यान लेखनिक वापरण्याची मुभा घेतली आहे, अशा उमेदवारांना परीक्षेदरम्यान मॅग्निफाइड फॉन्ट निवडण्याचा पर्याय उपलब्ध असणार नाही. वरीर्ल मार्गदर्शक तत्वामध्ये GOI Guidelines/Clarifications मध्ये होणा-या सुधारणांनुसार वेळोवेळी बदल संभवतात.

शासकीय सक्षम प्राधिका-यांकडून किमान 40% दिव्यांगत्व असल्याबाबतचे प्रमाणपत्र सादर केलेल्या व दिव्यांग प्रवर्गांतर्गत निवड झालेल्या उमेदवारांना परिपत्रक क्र. साप्रवि/एफजीआर/36 दि. 21.12.2009 अनुसार बृहन्मुंबई महानगरपालिकेच्या वैद्यकीय्र्रमंडळाकडे पाठविले जाईले व वैद्यकीय मंडळाच्या निर्णयाच्या अनुर्षंगाने नियुक्तीची कार्यवाही करण्यात येईल.

(12) परीक्षा केंद्रांविषयी नियमावली :-

अ) संबंधित प्रवेश पत्रामध्ये दिलेल्या ठिकाणी ऑनलाईन परीक्षा घेतली जाईल.

व) परीक्षेसाठी प्रवेश पत्रामध्ये देण्यात आलेले परीक्षा केंद्र/स्थळ/तारीख/सत्र यामध्ये बदल करण्याबाबतची विनंती मान्य करता येणार नाही.

क) तथापि, कोणत्याही प्रकारच्या प्रशासकिय व्यवहार्यतेकरीता कोणतेही परीक्षा केंद्र/स्थळ/तारीख/सत्र यामध्ये बदल करण्याची जबाबदारी परीक्षा आयोजक संस्थेची राहील.

ड) उमेदवार स्वतःच्या जोखमीवर परीक्षा केंद्रावर परीक्षेसाठी उपस्थित राहतील. कोणत्याही स्वरुपातील इजा किंवा नृकसानीसाठी परीक्षा आयोजक संस्था जबाबदार राहणार नाही. परीक्षेसाठी प्रवेश पत्रामध्ये नमूद केलेल्या वेळेनंतर परीक्षा केंद्रावर उपस्थित होणा-या उमेदवारास परीक्षेस बसण्याची परवानगी देण्यात येणार नाही. प्रवेश पत्रामध्ये नमुद केलेली रीपोर्टींग वेळ ही परीक्षा सुरु होण्यापूर्वीची आहे. परीक्षेचा कालावधी 120 **मिनिटांचा ( दोन तास** ) , असला तरी, उमेदवारांना विविध प्राथमिक औपचारीकता पुर्ण करण्यासाठी जसे की विविध कागदपत्रांची पडताळणी बायोमेट्रिक इत्यादी बार्बीच्या पुर्ततेसाठी परीक्षा कालावधीच्या सुमारे १ तास आधी परीक्षा रथळी उपस्थित राहणे बंधनकारक आहे.

 $0623$ 

(13) ओळख पडताळणी :-

परीक्षा हॉलमध्ये परीक्षेसाठी उपस्थित होत असताना, मूळ प्रवेश पत्रासह बृहन्मुंबई महानगरपालिकेचे मूळ ओळखपत्र (त्याच्या छायाप्रतीसह) ओळखीचा पुरावा म्हणून सोबत बाळगणे आवश्यक आहे. तसेचपर्यवेक्षकाने मागणी केल्यावर पडताळणीसाठी पर्यवेक्षकास त्वरीत उपलब्ध करुन देणे आवश्यक आहे. मूळ कॉल लेटरवरील माहिती, उपस्थिती अहवाल व सादर करण्यात आलेल्या ओळखीच्या पुराव्यांची सत्यता पर्यवेक्षकांकडून तपासण्यात येईल. उमेदवाराच्या ओळखीबाबत शंका उपस्थित झाल्यास त्याला/तिला परीक्षेस उपस्थित राहण्याची परवानगी नाकारण्यात येईल.

टीप ः- परीक्षेस उपस्थित राहताना उमेदवारास बृहन्मुंबई महानगरपालिकेचे मूळ ओळखपत्र (त्याच्या छायाप्रतीसह) पुरावा म्हणून मूळ प्रवेश पत्रासह सादर करावे लागेल. त्याशिवाय त्यांना परीक्षेस बसण्याची परवानगी देण्यात येणार नाही. उमेदवारांनी ही बाब लक्षात घ्यावी की त्यांच्या प्रवेश पत्रावर दिसणारे नाव (अर्ज नोंदणी प्रक्रिये दरम्यान दिलेले नाव) हे फोटो ओळखीच्या पुराव्याशी तंतोतंत जुळले पाहीजे. नाव/आडनाव/मधले नाव बदललेल्या विवाहित महिलांनी याची विशेष नोंद घ्यावी. ज्या उमेदवारांनी त्यांचे नाव बदलले असेल, त्यांनी मूळ राजपत्र अधिसूचना/मूळ विवाह प्रमाणपत्र त्याच्या छायाप्रतीसह सादर केल्यावर परीक्षेस बसण्यास त्यांना परवानगी देण्यात येईल.

(14) सर्वसाधारण अटी :-

€₹

€

- 1. सदर खात्यांतर्गत भरती प्रक्रियेत अंतिम निर्णय घेण्याचे व प्रशासकीय किंवा अन्य कारणास्तव सदर खात्यांतर्गत भरती प्रक्रिया कोणत्याही वेळेस, कोणत्याही टप्प्यावर थांबविण्याचे अधिकार मा. महानगरपालिका आयुक्त, बृहन्मुंबई महानगरपालिका यांना राहतील.
- 2. सदर खात्यांतर्गत भरती प्रक्रियेमध्ये नमुद रिक्त पदे उपलब्धतेनुसार आणि आवश्यकतेनुसार भरण्यात येतील. तथापि, तयार करण्यात आलेली निवड यादी कोणत्याही वेळेस पूर्व सूचना न देता रद्द करण्याचे अथवा निवड यादीचा कालावधी वाढविण्याचे अधिकार बृहन्मुंबई महानगरपालिका आयुक्त यांना आहे. यास्तव, उमेदवाराचे नाव निवड यादीत समाविष्ट झाले तरीही सदर पदावर त्याचा नियुक्ती करीता कोणताही अधिकार राहणार नाही याची नोंद घ्यावी.
- 3. अनुज्ञापन निरीक्षक पदाच्या नियुक्तीसाठी कर्मचारी/उमेदवार विहित अर्हता व अटी/शर्ती पूर्ण करीत नसल्याचे कोणत्याही क्षणी निदर्शनास आल्यास त्याची उमेदवारी रद्द करण्यात येईल. त्याला त्याच्या मूळ पदावर प्रत्यावर्त करण्यात येईल व याबाबत कोणताही पत्रव्यवहार विचारात घेतला जाणार नाही.
- ् $\cal A$ . इतर राज्यातून महाराष्ट्र राज्यात रथलांतरीत झालेल्या मागासवर्गीय उमेदवारांचा आरक्षित पदाकरिता विचार केला जाणार नाही.
- 5. उमेदवाराचा ई-मेल आयडी आणि भ्रमणध्वनी क्रमांक सुस्पष्ट व पूर्ण असावा.
- 6. उमेदवाराने खालील नमूद शैक्षणिक प्रमाणपत्रे व इतर कागदपत्रे यांच्या मूळ प्रती तसेच त्यांच्या छायांकित प्रती संबंधित कार्यालयातील सक्षम अधिका-यांकडून साक्षांकित करुन घेऊन तपासणीसाठी नियुक्तीपूर्वी सादर करणे आवश्यक आहे.

अ. उमेदवाराचा शाळा सोडल्याचा दाखला, जन्मदाखला, शालांत प्रमाणपत्र परिक्षा उत्तीर्ण गुणपत्रिका व प्रमाणपत्र, पदवी परीक्षा उत्तीर्ण झाल्याबाबत गुणपत्रिका (सर्व सेमीरटर/वर्ष यांच्या गुणपत्रिका) व एम.एस.सी.आय.टी. प्रमाणपत्र किंवा शासन निर्णय क्र.मातंस 2012/प्र.क्र.277/39 दि.04.02.2013 आणि शासन क्र. 08.01.2018 पुरकपत्र पुरकपत्र क्र. मातंस:2012/प्र.क्र.277/39 दि. तसेच शासन मातंस २०१२/प्र.क्र.२७७/३९ दि.१६.०७.२०१८ मध्ये नमूद केलेल्या संगणक/माहिती तंत्रज्ञान विषयक परीक्षा उत्तीर्ण केल्याचे प्रमाणपत्र), सक्षम अधिकाऱ्याने दिलेले जात प्रमाणपत्र, जातवैधता प्रमाणपत्र यांच्या साक्षांकित छायांकित प्रती.

- ब. विवाहित महिला उमेदवाराने विवाह नोंदणी प्रमाणपत्र, नावात बदल झाल्याबाबतचे राजपत्र सादर करावे. तसेच सदर प्रमाणपत्र नसल्यास, विवाहित महिला विवाहापूर्वीच्या नावाने अर्ज करु शकतात.तथापि, अनुज्ञापन खात्यातील अनुज्ञापन निरीक्षक पदावर नियुक्तीपूर्वी पडताळणीच्या वेळेस सदर प्रमाणपत्र सादर करणे आवश्यक आहे.
- .क. अ.जा. व अ.ज. प्रवर्गातील उमेदवार वगळता अन्य मागासप्रवर्गातील तसेच आर्थिक दृष्ट्या दृर्बल घटक (ईडब्ल्युएस) प्रवर्गातील उमेदवारान<u>े ते/त्या उन्नुत</u> व प्रगत गटात मोडत नसल्याबाबतचे (नॉन क्रिमीलेअर)<br>सक्षम प्राधिका–याचे नवीनतम प्रमाणपत्र⁄सांदर करणे आवश्यक आहे.
- ड. अ.जा. व अ.ज. प्रवर्ग वगळता इतर सर्व मागासप्रवर्गाच्या सर्व स्त्री/पुरुष उमेदवारांनी ते/त्या उन्नत व प्रगत गटात मोडत नसल्याचे (नॉन क्रिमीलेअर) सक्षम प्राधिका-याचे नवीनतम प्रमाणपत्र नियुक्तीपूर्वी सादर करणे आवश्यक आहे.मात्र कोणत्याही परिस्थितीत नियुक्तीच्या वेळी सदर प्रमाणपत्र नसल्यास उमेदवाराचा नियुक्तीकरीता विचार करण्यात येणार नाही. तसेच अ.जा<sub>ल्</sub>व अ.ज. प्रवर्गातील उमेदवार वगळता अन्य इतर सर्व मागासप्रवर्गातील उमेदवारांचा उन्नत व प्रगत गटात मोडत नसल्याच्या (नॉन क्रिमीलेअर) प्रमाणपत्राची सत्यता पडताळणी संबंधित प्राधिकरणाकडून केल्यानंतर नियुक्ती करण्यात येईल.
- .इ. महिला समांतर आरक्षणांतर्गत अर्ज करणा-या उमेदवारांकरीता क्र. महिआ 2023/प्र.क्र.123/कार्या-2 असलेल्या पदावरील निवडीकरीता गुणवत्तेच्या आधारावर पात्र ठरणा-या महिला उमेदवारांना नॉन-क्रिमीलेअर प्रमाणपत्र सादर करण्याची अूट-रद्द करण्यात आली असून सदर शासन निदेशांतील मुद्दा क्र. ४ नुसार अनुसूचित जाती व अनुसूचित जमाती वैगळता अन्य मागास प्रवर्गातील महिलांकरिता आरक्षित अर्सलेल्या पदावरील निवडीसाठी दावा करु इच्छिणा-या महिलांना त्या त्या मागास प्रवर्गासाठी इतर मागास व बहूजन कल्याण विभाग तसेच सामान्य प्रशासन विभागाकडून वेळोवेळी विहित करण्यात आल्याप्रमाणे नॉन-क्रिमीलेअर प्रमाणपत्र सादर करणे आवश्यक आहे. तथापि, सदर आरक्षणांतुर्गत निवड झालेल्या महिला कर्मचा-याच्या उन्नत व प्रगत गढात मोडत नसल्याच्या (नॉन क्रिमीलेअर) प्रमाणपत्राची सत्यता पडताळणी संबंधित प्राधिकरणाकडून केल्यानंतर नियुक्ती करण्यात येईल. . फ. सामाजिक आणि शैक्षणिकदृष्ट्या मागास (एसईबीसी) प्रवर्गातील कर्मचा-यांकरीता प्राप्त होणा-या शासन निर्देशानुसार नियुक्तीची कार्यवाही करण्यात येईल.
- 7. परिपत्रक क्र. एमबीसी/7100 दि. 31.01.2012 सोबतच्या महाराष्ट्र शासनच्या सामान्य प्रशासन विभागाने निर्गमित केलेला शासन निर्णय क्र.बीसीसी/2011/प्रक्र.1064/2011/16 ब दि.12.12.2011 नुसार मागासवर्गीय उमेदवाराने नियुक्ती आदेशाच्या दिनांकापासून सहा महिन्यांच्या आत आपल्या जात प्रमाणपत्राची वैधता संबंधित जात पडताळणी समितीकडून पडताळणी करुन घेणे बंधुनुकारक आहे. परंतु जात पडताळणी समितीने जात प्रमाणपत्र अवैध ठरविले तर उमेदवारास दिलेली नियुक्ती रद्द करण्यात येईल व त्याला त्याच्या मूळ पदावर प्रत्यावर्त करण्यात येईल. महाराष्ट्र शासनाच्या सामान्य प्रशासन विभागाने निर्गमित केलेल्या शासन निर्णय क्र.राआधो-4019/प्र.क्र.31/16-अ दि.12.02, 2019 आणि शासन निर्णय क्र.राआधो-4019/प्र.क्र.31/16-अ दि.31.05.2021 मधील निर्देशानुसार आर्थिकदृष्टया दुर्बल घटकाची (इ.डब्ल्यु.एस.) रिक्त पदे भरण्यात येतील.
- 8. निवड झालेल्या उमेदवाराविरुध्द कोणतेही न्यायालयीन,फौजदारी किंवा लाचलुचपत प्रकरण प्रलंबित नाही तसेच उमेदवारा विरुध्द कोणतीही प्राथमिक चौकशी , खात्यांतर्गत किंवा अन्य कोणतीही चौकशी प्रलंबित किंवा प्रस्तावित नाही त्याचप्रमाणे शिक्षाधीन नसल्याचे खाते प्रमुखांचे चौकशी प्रमाणपत्र नियुक्तीपूर्वी सादर करणे आवश्यक आहे.
- ९. परिपत्रक क्र.एमपीएम/९535 दि.20.06.2001 अनुसार सदर भरती प्रक्रियेची निवडसूची दोन वर्षासाठी किंवा नवीन

भरतीप्रक्रियेकरिता परिपत्रक निर्गमित करण्यात येईल तो दिनांक या दोन्हीपैकी जे आधी घडेल त्या दिनांकापर्यंत विधिग्राह्य राहिल. त्यानंतर ही निवडसूची व्यपगत होईल.

- 10. परिपत्रक क्र. एमपीएम/दोन/7692 दि. 01.11.2012 मधील निर्देशानुसार अनुज्ञापन खात्यातील अनुज्ञापन निरीक्षक पदी नियुक्ती होणा-या कर्मचा-यांचा मूळ पदावरील धारणाधिकार कर्मचारी अनुज्ञापन निरीक्षक पदावर नियुक्ती झाल्याच्या दिनांकापासून दोन वर्षापर्यंत राहील. सदर कालावधी संपुष्टात आल्यानंतर संबंधित खात्याने त्यांच्या खात्यातील कर्मचा-याचा धारणाधिकार रद्द करुन कर्मचा-यास तसेच अनुज्ञापन खात्यास त्याचप्रमाणे प्रमुख कर्मचारी अधिकारी कार्यालयास अवगत करणे आवश्यक राहील.
- 11. निवडीच्या निकषांनुसार पुरेसे उमेदवार उपलब्ध न झाल्यास निवडीचे निकष शिथिल करण्याचे अधिकार महानगरपालिका आयुक्त यांना राहतील.
- 12. अनुज्ञापन निरीक्षक पदाच्या निवडीसाठी पात्र ठरलेल्या उमेदवारांची एकत्रित सामायिक गुणवत्ता यादी तयार करुन सदर गुणवत्ता यादीमधील उच्च गुणवत्ताधारक मागासवर्गीय उमेदवारांचा खुला प्रवर्गाच्या पदाक्रुरिता विचार करण्यात येईल. तदनंतर प्रवर्गनिहाय मागासवर्गीयांचा अनुशेष विचारात घेण्यात येईल.
- 13. उमेदवाराची अनुज्ञापन निरीक्षक पदावरील नेमणूक प्रारंभी तीन वर्षांच्या परिविक्षाधीन कालावधीकरिता असेल. या कालावधीत त्यांची वर्तणूक, उपस्थिती व सेवा असमाधनकारक आढळल्यास कोणतीही पूर्वसूचना न देता त्यांना त्यांच्या मूळ पदावर प्रत्यावर्त करण्यात येईल.
- 14.अनुज्ञापन निरीक्षक पदाच्या निवडीसाठी घेण्यात येणा-या बहुपर्यायी वस्तुनिष्ठ ऑनलाईन परिक्षेमध्ये उत्तीर्ण होणा-या उमेदवारांच्या सामाईक गुणवत्ता यादीच्या आधारे, सामाजिक व समांतर आरक्षणानुसार अंतिम निवडयादी तयार करण्यात येईल.
- 15. अनुज्ञापन निरीक्षक पदाकरीता घेण्यात आलेल्या परिक्षेत उत्तीर्ण झालेल्या उमेदवारांची निवडीच्या निकषांनुसार, सामाजिक व समांतर आरक्षणानुसार अंतिम निवडयादी बृहन्मुंबई महानगरपालिकेच्या संकेतस्थळावर प्रसिद्ध करण्यात येईल. सदर अंतिम निवडयादी उमेदवाराच्या मूळ शैक्षणिक व इतर अनुषांगिक प्रमाणपत्राच्या पडताळणीसापेक्ष असेल. उमेदवाराने आवश्यक प्रमाणपत्रे विहितकालावधीत पडताळणीकरिता सादर न केल्यास त्याचे नाव निवडयादीतून रद्द करण्यात येईल.
- 16. उमेदवारांची नियुक्ती सेवाजेष्ठता, सामाजिक व समांतर आरक्षण, रिक्त पदांची उपलब्धता, निवडयादीची विधीग्राह्यता, इ. बाबी विचारात घेऊन करण्यात येईल.

 $\epsilon$ 

- 17. अनुज्ञापन खात्यातील अनुज्ञापन निरीक्षक संवर्गाच्या रिक्त पदांच्या उपलब्धतेनुसार उपरोक्त नमूद केल्याप्रमाणे निवडयादी तयार करुन आवश्यकतेनुसार नेमणूका करण्यात येतील. तथापि भरती प्रक्रिया तसेच निवडयादी कोणत्याही वेळी पूर्वसूचना न देता रद्द करण्याचे अधिकार बृहन्मुंबई महानगरपालिका आयुक्तांना आहेत.
- 18. काही अपरिहार्य कारणास्तव ऑनलाईन परीक्षेच्या तारखांमध्ये बदल करावा लागल्यास, त्याबाबतची माहिती बृहन्मुंबई महानगरपालिकेच्या संकेतस्थळावर प्रसिद्ध करण्यात येईल.
- 19. या भरतीप्रक्रिया संदर्भात वेळोवेळी प्रसिध्द होणारी माहिती व सूचना बृहन्मुंबई महानगरपालिकेच्या वरील संकेतस्थळावर प्रसिध्द होणार असल्याने भरतीप्रक्रिया पूर्ण होईपर्यंत सदर संकेतस्थळ उमेदवारांनी वेळोवेळी पहावे. याबाबत कोणत्याही उमेदवारांना पत्राद्वारे कळविण्यात येणार नाही.जर एखाद्या उमेदवाराने नियुक्तीवेळी अनुज्ञापन खात्यातील अनुज्ञापन निरीक्षक पद रवीकारण्यास कोणत्याही कारणाने नकार दिल्यास किंवा नियुक्तीनंतर कोणत्याही

कारणास्तव सदर पदावर काम करण्यास नकार दिल्यास,त्याची सदर पदावरील निवड रद्दबातल होईल.

- 20. उमेदवाराची जात मागास प्रवर्गात मोडत असल्यास, मागास प्रवर्गासाठी आरक्षणाचा फायदा घेण्याकरीता उमेदवाराने त्याच्या नियुक्ती दिनांकापासून सहा महिन्यांच्या आत जात वैधता प्रमाणपत्र सादर करणे आवश्यक असल्याबाबतचे प्रतिज्ञापत्र नियुक्तीवेळेस सादर करणे आवश्यक आहे.
- 21. परिपत्रक क्र. एमबीसी/6257 दि.20.01.2020 अन्वये अधिसंख्य पदावर वर्ग केलेल्या अथवा वर्ग करण्याची कार्यवाही चालू असलेल्या कर्मचा-र्याचे तसेच, मुळ नियुक्ती अ.ज. प्रवर्गातून झालैल्या मागासवर्गीय कर्मचा-यांनी अद्याप अ.ज. प्रवर्गाचे जात वैधता प्रमाणपत्र सादर केलेले नसल्यास आणि अ.ज. प्रवर्गातून नियुक्तीनंतर विमाप्र प्रवर्गाचे जातप्रमाणपत्र सादर केलेल्या कर्मचा-यांचे अर्ज विचारात घेण्यात येणार नाही.
- 22. ज्या कर्मचा-यांनी यापूर्वी आरक्षणाचा लाभ घेतला आहे अशा कर्मचा-यांने जात वैधता प्रमाणपत्र सादर करणे आवश्यक आहे. अन्यथा त्यांच्या नियुक्तीचा विचार केला जाणार नाही.
- (15) विशेष सूचना :-
	- यापूर्वी देखिल अनुज्ञापन खात्यातील अनुज्ञापन निरीक्षक या संवर्गाच्या नियुक्तीकरीता घेण्यात आलेल्या  $1)$ खात्यांतर्गत परिक्षेत उत्तीर्ण झालेले तथापि, पदसंख्येअभावी अनुज्ञापन निरीक्षक पदावर निवड न झालेल्या कर्मचा-यांनी या परिपत्रकाद्वारे पुन्हा नव्याने अर्ज करून प्रस्तावित ऑनलाईन परीक्षा उत्तीर्ण होणे आवश्यक आहे.
	- 2) सदर परिपत्रक बृहन्मंबई महानगरपालिकेच्या संकेतस्थळावर उपलब्ध करण्यात येईल.
	- 3) परीक्षेच्या व्यवस्थापनामध्ये काही समस्या उद्भवल्यास त्याचा परिणाम ऑनलाइन परीक्षेवर किंवा निकालावर होण्याची शक्यता नाकारता येणार नाही. अशा परिस्थितीमध्ये परीक्षेस होणारा विलंब, उमेदवारांवर होणारा परिणाम, तसेच उमेदवारांना पुन्हा परीक्षा देण्यास लागू नये यासह सर्व बाबींचे निराकरण करण्याचा सर्वतोपरी प्रयत्न परीक्षा आयोजित करणा-या संस्थेद्वारा करण्यात येईल. तथापि, अशा परिस्थितीमध्ये जे उमेदवार सहकार्य करण्यास इच्छुक नसतील अशा उमेदवारांना भरती प्रक्रियेमधून पूर्णत: वगळण्यात येईल.
	- अ) भरती प्रक्रियेशी संबंधित सर्व बार्बीबाबत महानगरपालिका आयुक्त यांचा निर्णय हा अंतिम राहील. तसेच तो सर्व उमेदवारांना बंधनकारक राहील. याबाबत केल्या जाणा-या विचारणा व पत्रव्यवहार विचारात घेतला जाणार नाही.
	- ब) ऑनलाईन परीक्षेदरम्यान परीक्षा केंद्रांची क्षमता कमी असल्यास किंवा काही तांत्रिक समस्या निर्माण झाल्यास एकापेक्षा जास्त सत्रामध्ये परीक्षा घेतल्या जातील.
	- क) निवड प्रक्रियेच्या कोणत्याही टप्यावर उमेदवाराने चुकीची माहिती दिली किंवा भरती प्रक्रियेचे उल्लंघन केल्याची बाब निदर्शनास आल्यास त्याला/तिला निवड प्रक्रिये दरम्यान अपात्र ठरविण्यात येऊन भविष्यात संस्थेच्या कोणत्याही भरती प्रक्रियेस उपस्थित राहण्याची परवानगी दिली जाणार नाही. तसेच सदर बाब भरती प्रक्रियेनंतर निदर्शनास आल्यास पुर्वलक्षी प्रभावाने उमेदवारास अपात्र ठरविण्यात येईल. उपरोक्त परिपत्रकाचे संपुर्ण अवलोकन करुन उमेदवारांनी पुढील लिंक उघडून अर्ज भरण्याची प्रक्रिया पूर्ण

निम्नसंवर्गातून निवडफ्थ्दतीने 'अनुज्ञापन निरीक्षक' या पदाची खात्यांतर्गत घेण्यात येणारी ऑनलाईन परीक्षा ,प्रत्यक्ष परीक्षेचा दिनांक, स्थळ आणि व्यवस्था इत्यादी बाबी यथावकाश कळविण्यात येतील.

अनुज्ञापन अधीक्षक(प्र)

( डॉ.अश्विनी

सह आयक्त(विशेष)

अति. आयुक्त(शहर)

# $4 - 627$

# बृहन्मुंबई महानगरपालिका<br>अर्जाचा नमूना

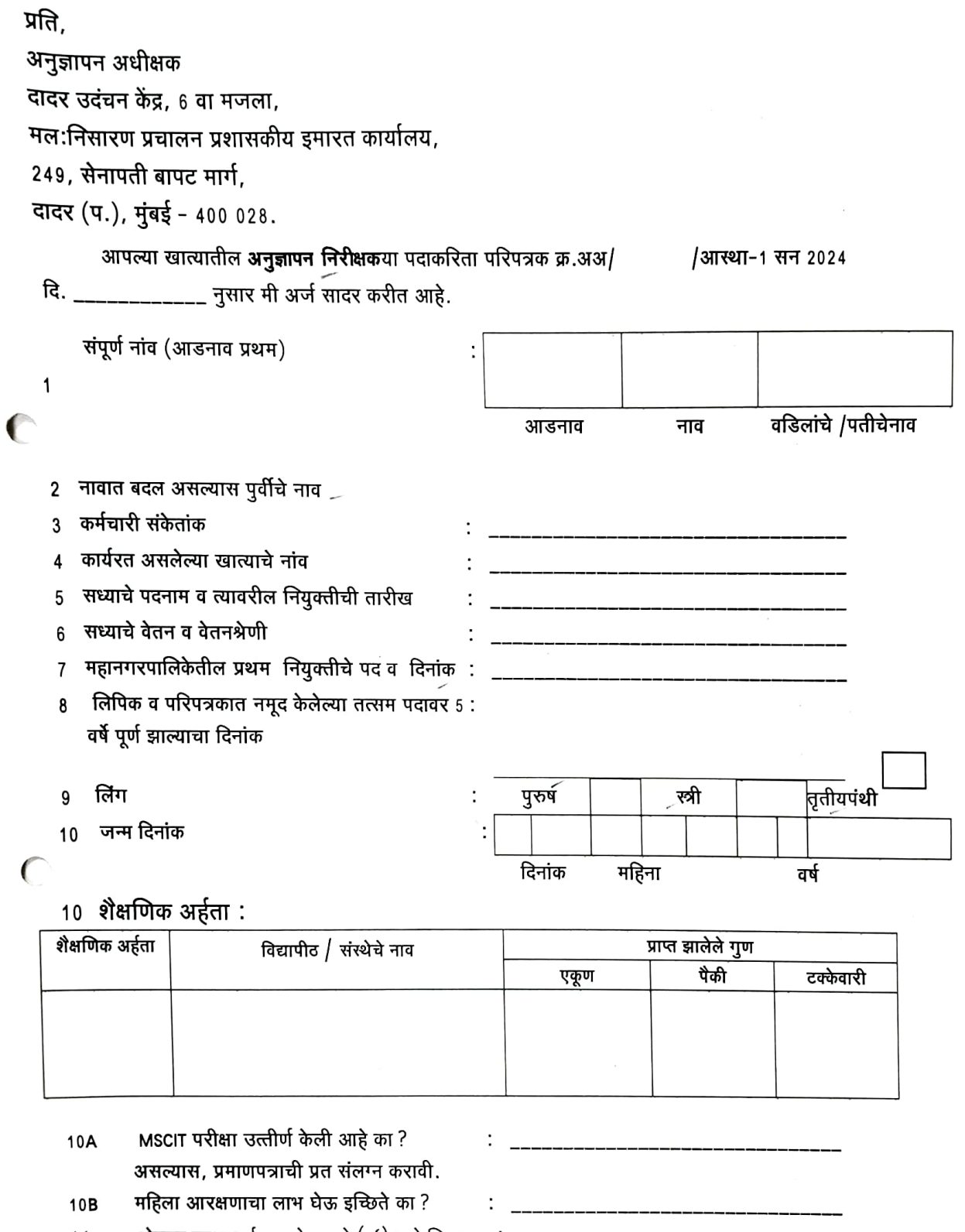

उमेदवार ज्या प्रवर्गाचा आहे त्यापूढे (√) असे चिन्ह करा.∶  $11$ 

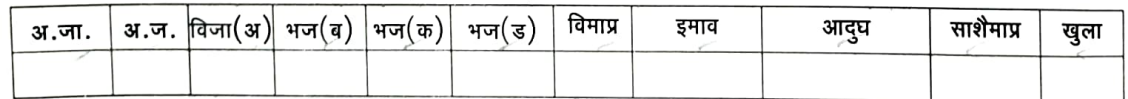

È

÷.

â

y.

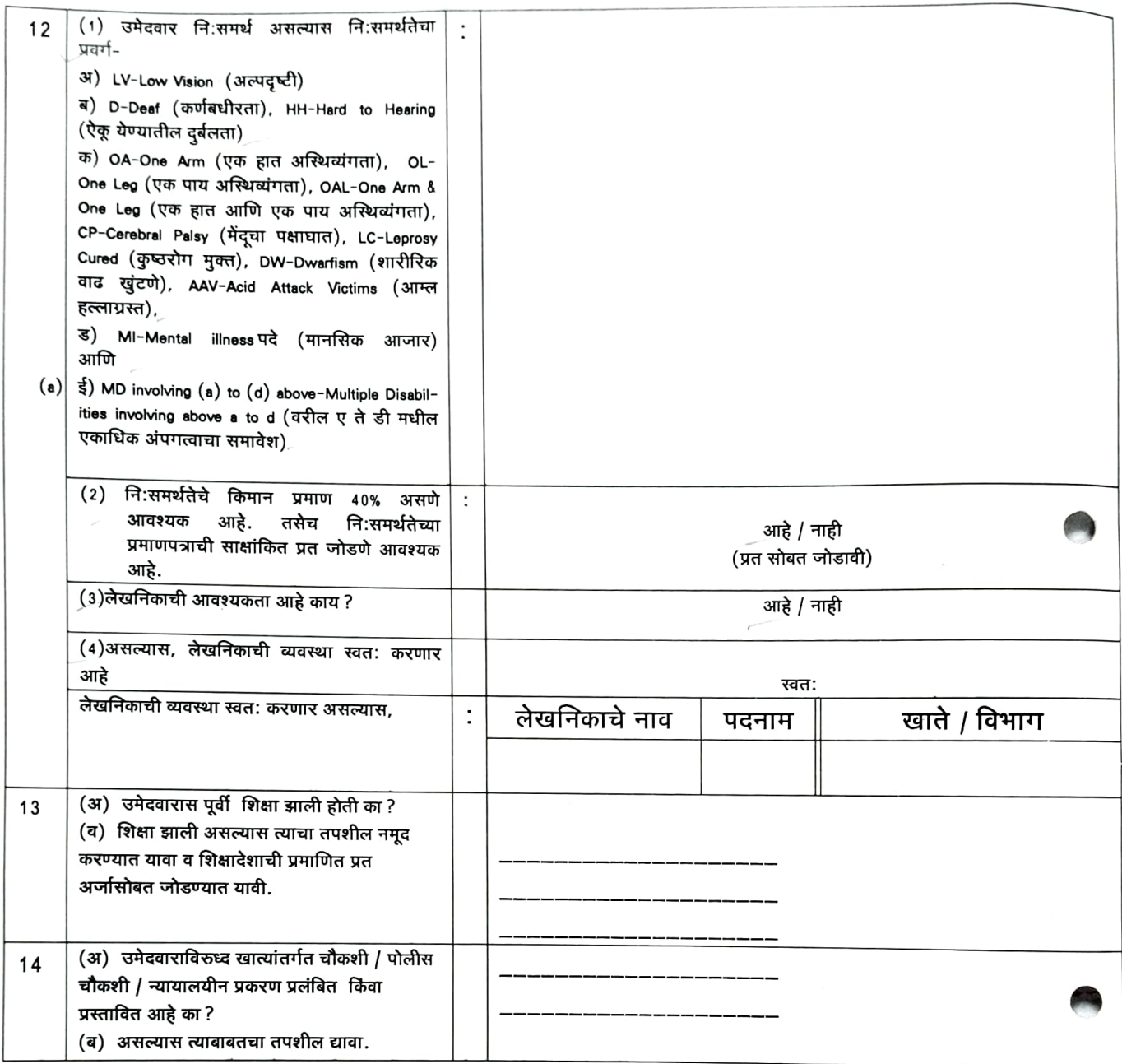

.<br>दिलेल्या सर्व निकषांनुसार व शैक्षणिक अर्हतेनुसार मी पात्र आहे. त्यापैकी कोणतीही माहिती खोटी आढळल्यामुळे माझा अर्ज फेटाळून लावल्यास किंवा निवडीच्या कुठल्याही टप्प्यावर माझी उमेदवारी रद्द केल्यास त्याबाबत माझी काहीही तक्रार रहाणार नाही.

आपला / आपली विश्वासू,

अर्जदाराची सही व नाव

 $\lambda$ 

दिनांक : \_\_\_\_\_\_\_\_\_\_\_\_

\_\_\_\_\_\_\_\_\_\_\_\_\_\_ यांच्या सेवाभिलेखातील नोंदीशी पडताळणी असून नमूद माहिती उपरोक्त माहिती श्री./श्रीमती \_\_\_\_\_ प्रलंबित/प्रस्तावित आहे.

 $\overline{(\ }$ 

प्रशासकिय अधिकारी/ खाते प्रमुख